## **Проект «Краевая онлайн-Школа» ГАУ ДПО** *«***Институт развития образования Пермского края» и АНОК «Музей исторической реконструкции**

**Цикл вебинаров по вопросам организационно-технологической подготовки, учебнометодического обеспечения и проведения уроков с применением дистанционных образовательных технологий, в сетевой форме.**

## **«Применение дистанционных образовательных технологий на уроках английского языка как способ повышения учебной мотивации»**

**06.12.2021**

*Смирнова Елена Анатольевна, учитель английского и немецкого языков, высшая категория, МАОУ «СОШ № 5» г. Чусового*

Школа, в которой я работаю, – это новый образовательный центр, где учатся дети 10-11-х классов. При поступлении в школу они выбирают направление, которое предполагает набор определенных предметов с определенным количеством часов на их изучение. Так, на гуманитарном направлении изучение английского языка предполагает углубленный уровень, то есть 6 часов в неделю. На социально-экономическом направлении - расширенный уровень, изучение языка - 4 часа в неделю, на всех остальных направлениях изучается язык на базовом уровне - 3 часа в неделю. Однако следует отметить, что в группу любого из этих уровней изучения языка попадают дети с разным уровнем владения иностранным языком, начиная от A1 и заканчивая  $B1+ - B2$ . У учеников с низким уровнем владения языка мотивация к изучению предмета, как правило, недостаточна, а иногда отсутствует, потому что, сталкиваясь с трудностями, они не усваивают материал из-за особенностей памяти, восприятия, мышления, пробелов в знаниях. Некоторые ученики, имея изначально мотивацию к изучению английского языка, но, не имея возможности применения его, теряют со временем интерес к его изучению. В связи с этим перед учителем встает очень актуальная задача – находить разные способы, приемы, чтобы мотивация к изучению предмета была постоянной.

В современном мире существует большое разнообразие цифровых образовательных ресурсов, образовательных технологий, которые может освоить учитель и использовать для поддержания у обучающихся устойчивого интереса к предмету. Применение цифровых образовательных ресурсов помогает ученикам включаться в процесс познания, самостоятельно находить информацию, анализировать ее, делать выводы. В статье я хочу поделиться опытом использования технологий, ресурсов в своей профессиональной деятельности.

Цифровые образовательные ресурсы я применяю при объяснении нового учебного материала, заучивании и закреплении новых лексических единиц и грамматических правил, при контроле степени усвоения знаний,

для создания проблемных ситуаций, при подготовке к государственной итоговой аттестации и всероссийским проверочным работам, а также для работы с одаренными детьми, в подготовке к олимпиадам.

В нашей школе созданы все условия для постоянного использования цифровых ресурсов как на уроках, так и во внеурочной деятельности. В лингафонном кабинете иностранного языка есть компьютер для учителя, видеокамера, проектор, 16 ученических компьютеров.

Цифровые образовательные ресурсы я использую по нескольким направлениям:

 1. На уроках (видеоролики по темам, презентации, уроки на образовательных платформах, выполнение тестовых проверочных работ, домашних заданий).

На уроках и при выполнении домашних заданий мы работаем на образовательных платформах Foxford, Skyes, Российская электронная школа (РЭШ), Learning Apps, с виртуальные доски Linoit, Google Jamboard, Miro, Quizlet, Word wall (https://wordwall.net/).

Для отработки лексики и грамматики использую такие ресурсы, как Российская электронная школа (РЭШ), Learning Apps, Quizlet, Word wall (https://wordwall.net/).

Российская электронная школа (РЭШ) - яркий, красочный видеоматериал по изученным темам, которые совпадают со школьной программой. Эту площадку можно использовать как вспомогательный, иллюстрационный материал во время обучения в школе.

Как уже было сказано, на данной платформе предлагается видео, в котором объясняется новая лексика, далее следуют упражнения для закрепления, тестовые задания. Я использую эту платформу и для домашнего задания, а также для тренировочных упражнений в классе (особенно в дистанционном формате) (рис.1,2).

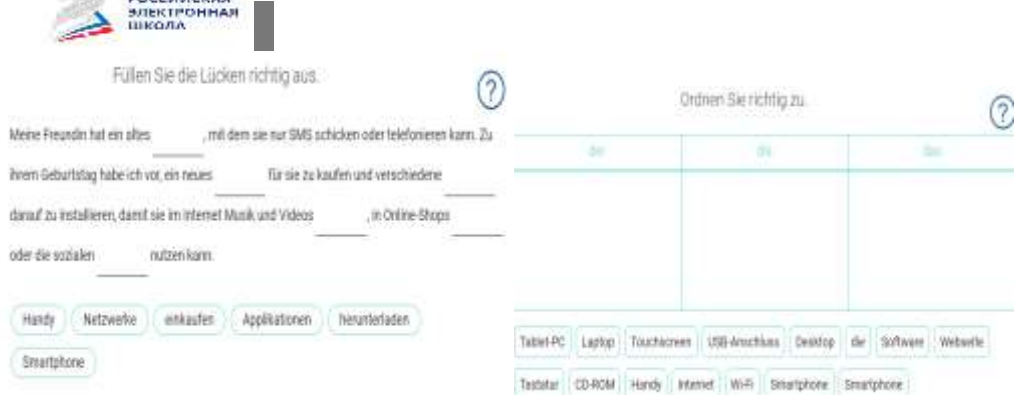

Рис.1. Заполнить пропуски Рис. 2. Расставить по порядку слова

Во время дистанционного обучения чаще всего пользуюсь интерактивной тетрадью **Skysmart.**

Это сайт с интерактивными заданиями к наиболее востребованным учебно-методическим комплектам (издательство «Просвещение»), включенным в федеральный перечень учебников. В интерактивной рабочей тетради представлены материалы для учеников с 5-го по 11-й класс по таким предметам, как математика, русский язык, обществознание и английский язык. Можно за несколько минут отправить своим ученикам задания (в виде ссылки) в чат класса, автоматически проверить задания или проверить задания учителем на выбор, результат активности учеников доступен учителю моментально. Тетрадь доступна ученику с компьютера, планшета или телефона.

**Learning Apps , Quizlet** - данные ресурсы использую для создания упражнений по лексике и грамматике. Сайты предлагают разные шаблоны (упражнения на классификацию, тесты с множественным выбором и т. д.), я сама выбираю и составляю задания. Ссылку отправляю ученикам, они выполняют задания самостоятельно. Здесь есть и уже готовые упражнения, и модули, которыми могут пользоваться и учителя, и ученики. Выполнения таких заданий мотивируют учеников, повышают их уверенность в себе.

Ресурс Word wall (https://wordwall.net/) содержит большой перечень шаблонов разнообразных интерактивных упражнений, которые после разработки можно применять не только при обучении онлайн, но и распечатать, использовать на уроках в классе. Сайт содержит интерактивные задания «Колесо фортуны», «Виселица», «Анаграммы», «Открой коробку» и т.д. (рис.3,4). Можно использовать в разных целях, начиная с необычной подачи привычных упражнений, заканчивая организацией заданий на развитие навыков навыков говорения.

Разберем пример применения wordwall.net для проведения диктантов. Для диктанта выбираем режим "Word wheel" (рис.5). Загружаем необходимые изображения на «колесо» и через проектор выводим его на доску. Далее крутим колесо, случайным образом выпадает картинка, которую видят учащиеся, которая и является первым словом диктанта. Ученики записывают это слово. Таким образом проверяется знание значения и написания слова, без использования русского языка. Более того, подобный необычный способ проведения контроля знаний активизирует интерес и мыслительную деятельность детей.

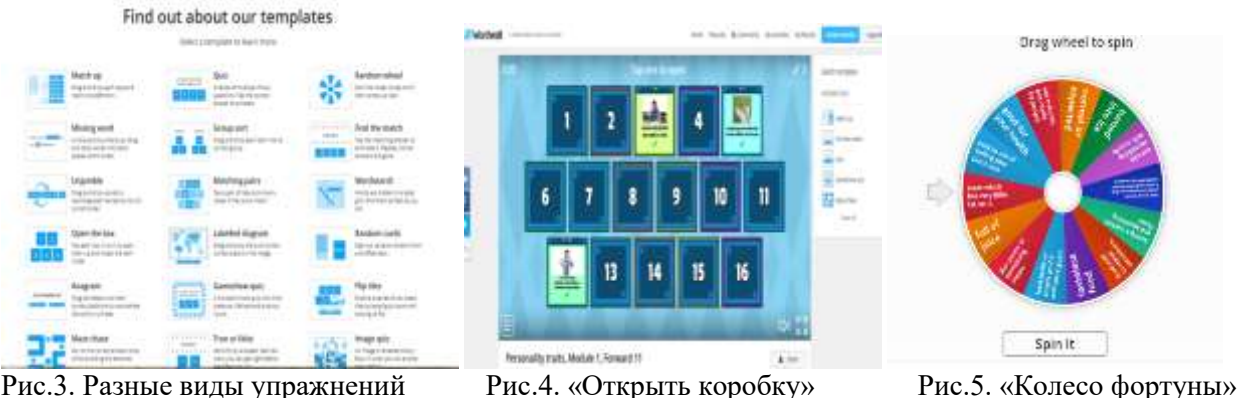

**Виртуальная доска Linoit** является альтернативой программы Power Point. Ее я использую для проведения контрольного мероприятия, где ученикам

нужно подготовить устное выступление и оформить его в виде фактфайла, постера, коллажа (рис.6). Для выполнения такого задания мною разработаны технические задания и критерии оценивания таких заданий (рис.7,8).

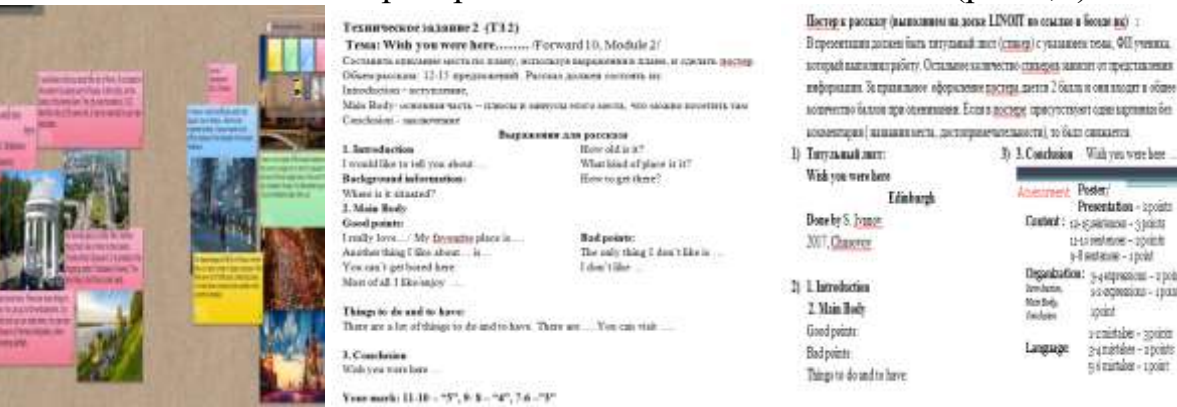

Рис.6. Работы на доске Рис.7,8. Пример технического задания

Для проведения контрольных, проверочных работ использую **ресурс Online Test Pad,** который позволяет создать тесты по изученным темам. В основном разрабатываю промежуточные и итоговые тесты. Ниже представлены итоговые тесты в 10-х классах по английскому и немецкому языкам (рис.9). Далее приводится таблица результатов выполнения, что экономит время на проверку, позволяет увидеть работу каждого ученика, обсудить с учеником его ошибки (рис.10).

| Мол тесты<br>$+200$<br>並ら Gr = 0 0 ( Hutchman) + H +<br>Q Garmento |                                    |                                     |                                           |                                       |                  | Итоговый тест по английскому языку , 10 класс - Сору - Сору<br><b>Sides cracked</b><br><b>Select</b> |                |                       |                |                                  |                            |              |          |  |
|--------------------------------------------------------------------|------------------------------------|-------------------------------------|-------------------------------------------|---------------------------------------|------------------|----------------------------------------------------------------------------------------------------|----------------|-----------------------|----------------|----------------------------------|----------------------------|--------------|----------|--|
|                                                                    |                                    |                                     |                                           |                                       |                  |                                                                                                    |                |                       |                |                                  |                            |              |          |  |
| 800                                                                |                                    | Q Domester Parent                   |                                           |                                       |                  |                                                                                                    |                | $\mathbf{1}$          |                |                                  |                            |              |          |  |
| 201223<br><b>A U.I.</b>                                            | 4.91<br>$31.21$ mm s               | 4.121<br>314, 200                   | $4 - 0.1$<br><b>NALBER</b>                | $4 - 10$<br><b>HAIR</b>               |                  | Total common                                                                                         |                | $\frac{1}{2}$         | $\frac{1}{2}$  | <b>Elizabeth</b>                 | <b>Dealtonak of Britis</b> | years (b)    | <b>A</b> |  |
| ь<br>O.                                                            | ь<br>n.                            | ħ<br>n                              | e<br>n                                    | ы<br>n                                | <b>STATE</b>     | <b>SECT</b>                                                                                          | 10.54 km mi    | $14.4 - 24.5$<br>1111 | ---            | <b>Laurence</b><br><b>Record</b> |                            | <b>IT in</b> |          |  |
| <b>HYDRAN TRITIN</b>                                               | <b>Ifrocese techno</b>             | <b>Introduction and</b>             | illucqui sci m.                           | Horizonal two co-                     | <b>DIRECT IN</b> |                                                                                                    | ACSUMENTS.     | 20120<br>125          | m <sub>2</sub> | Les Bara<br>. Sept               | $\mathcal{L}$              | 15.7         |          |  |
| HANGERS MAY A<br>10x energiet - Copy                               | week yong and<br>the grants - Digy | HAMILIANY TANO E<br><b>Ib.commu</b> | entrebooky muty.<br><b>ID armore-Doby</b> | <b>DETURIZING TOMS</b><br><b>Hame</b> |                  |                                                                                                    | <b>HISTMAN</b> | 14.8                  | <b>STA</b>     | <b>Company</b><br><b>INFORM</b>  | ÷                          | <b>MST</b>   |          |  |
|                                                                    |                                    |                                     |                                           |                                       | <b>SHAFT</b> &   |                                                                                                    | 103111-0-02    | 1472                  | 三三三            | <b>Section</b><br><b>City</b>    |                            | 11.36        |          |  |
| 4.9911<br>MAN: Breel                                               | $4 + 1$<br>$-44.54$ 199.98         | 4.91<br><b>HUV YOT</b>              | $4 - 40$ M<br><b>NEW YORK</b>             | $4 - 101$<br>14 St Part               | <b>MARK NO.</b>  | Texture                                                                                              | 実現基地           | TAXABLE IS            | 三本社            | <b>Planner</b>                   |                            | 33.91        |          |  |

Рис.9. Итоговые тесты в 10-х классах Рис.10. Таблица результатов

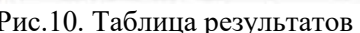

3) 3. Conclusion With you were here  $\equiv$ Poster. Presentation - spoints Presentation - sport<br>Context : ca-spaintum - sports<br>transmittime - sports<br>Floodmann - sport<br>Concernies spoint s emistabe - 3printr<br>3-amistabe - 2printr<br>5 i mindoe - 1print

 2. Использование цифровых ресурсов для подготовки к государственной итоговой аттестации и всероссийским проверочным работам (онлайнтестирование).

Для подготовки к государственной итоговой аттестации и всероссийским проверочным работам использую онлайн-платформы: Foxford, Skyes, Macmillan. Здесь обучающиеся «решают» различные варианты тестов, после чего сразу же получают правильные ответы, дается полный разбор ошибок. Это очень удобно.

 3. Использование цифровых ресурсов для подготовки и участия в олимпиадном движении.

Олимпиадные задания на платформах Foxford, Skyes, Infourok интересные, нестандартные, разной степени сложности. Время выполнения заданий на платформе Foxford не ограничено, можно в течение нескольких дней решать каждое задание и только, когда ученик решит, что все выполнил, он может завершить работу. На платформе Skyes время прохождения ограничено. Олимпиады проходят онлайн в два тура: заочный и очный. Ученики получают сертификаты, учитель - благодарность, которую можно приложить в портфолио.

 4. Использование технологии видеоконференции на платформе Skype на уроках и во внеурочной деятельности.

На уроках в группах с углубленным изучением языка использую технологию видеоконференции Skype. Что такое видеоконференция? Это технология, которая помогает людям общаться, видеть друг друга, обсуждать какие-то вопросы, обмениваться информацией. Такая видеоконференция применительно к процессу обучения иностранных языков имеет ряд преимуществ. Это возможность общаться, не создавая искусственную среду, а именно общаться в живой среде с носителем языка на интересующие темы.

Это возможность тренировки слуха, восприятия иноязычной речи, возможность высказаться, пользуясь средствами изучаемого языка. Цель такого общения - совершенствование коммуникативных речевых умений в разных видах РД. Такое общение с носителем языка на наших уроках делится на три этапа:

 1) обсуждение тем, вопросов, составление примерного плана разговора, выбор ведущего;

 2) само общение: участвуют в разговоре, запрашивают информацию, обмениваются мнениями, уточняют, высказывают свою точку зрения по обсуждаемому вопросу, берут инициативу на себя в разговоре, делают краткие записи содержания разговора;

 3) письменное изложение содержания разговора на основе кратких записей. Для данного итогового мероприятия разработано ТЗ (техническое задание), критерии оценивания, с которыми обучающиеся знакомятся заранее.

- На мой взгляд, использование такой технологии имеет ряд преимуществ: создает аутентичные условия,
- способствует снятию языкового барьера,
- обучающиеся получают возможность вступления в контакт с представителями стран изучаемого языка, что можно назвать диалогом культур,
- помогает формированию мышления и культуры общения,
- повышает у обучаемых значимость изучения иностранного языка.

После 10 -го класса изучающие английский язык на углубленном уровне в рамках учебной практики проходят профессиональную пробу *«Введение в специальность: «Перевод и переводоведение».* 

Обучающиеся знакомятся с азами перевода, профессией переводчика, видами и техниками перевода и переходят к практике. Практика заключается в выполнении нескольких задач, а именно, побывать в роли устного и письменного переводчика.

Как письменный переводчик обучающиеся должны написать текст к фильму, который потом снимают сами, сами же его и озвучивают.

Побывать в роли устного переводчика помогает использование видеоконференции, цель которой, в отличие от урока, уже другая. Нужно спонтанно переводить во время разговора то, что говорят и носитель языка, и ученики, т.е. перевод двухсторонний (рис.11,12).

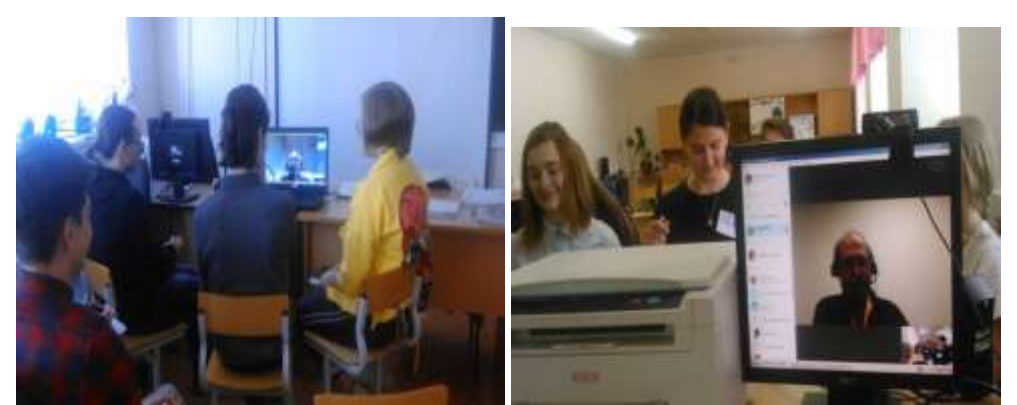

Рис.11,12. Пример пробы себя в роли переводчика на видеоконференции с носителем языка

 5. При дистанционном обучении я провожу уроки, пользуясь видеоконференцией Zoom. Кроме доски, которая предлагается в данной конференции для совместного использования, применяю в работе интерактивные доски Jamboard, Miro.

Google Jamboard (https://jamboard.google.com/) - это [интерактивная](https://ru.wikipedia.org/wiki/Интерактивная_доска)  [доска](https://ru.wikipedia.org/wiki/Интерактивная_доска) от Google, которой я пользуюсь в дистанционном обучение. Размер доски jamboard примерно как слайд презентации, но внутри одного документа можно создавать много досок (рис.13).

Еще один плюс ее в том, что можно создать бесконечное количество и самих документов - досок, так как этот ресурс от компании Google, а потому хранятся на вашем Google drive как простой документ.

В jamboard можно вставлять ссылки как в обычном документе. Можно создавать пустые слайды или дублировать один.

В ней можно совместно с обучающимися создавать контент, печатать, писать и редактировать тексты, рисовать, загружать изображения и работать на этих изображениях.

Необходимым условием использования Google Jamboard является наличие аккаунта в Google у учителя и у обучающихся.

Все элементы, которые можно добавить на доску, перечислены слева в меню (рис.14). Для совместного использования делимся ссылкой с учениками.

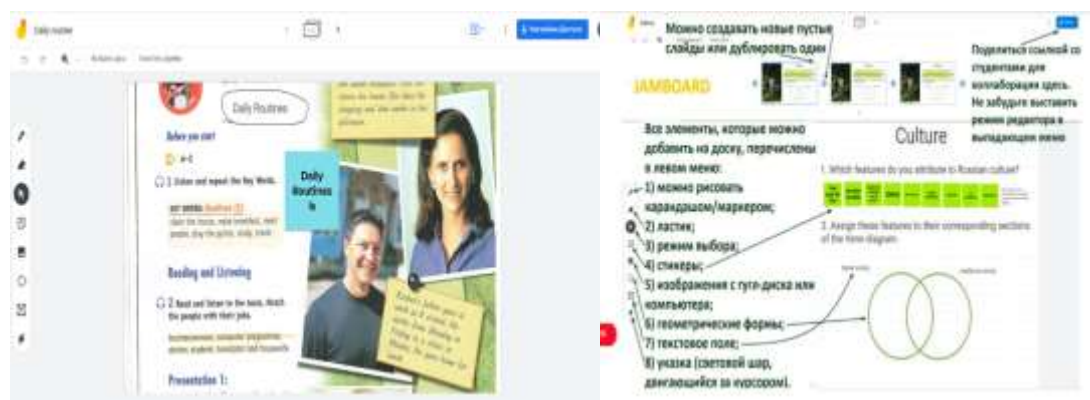

Рис.13. Вид одной из досок jamboard Рис.14. Элементы в меню

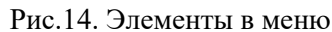

Miro (https://miro.com/) - виртуальная, иетерактивная доска для совместного использования. Можно писать, рисовать, добавлять файлы на неё бесконечно и всё это будет видно всем. Онлайн-доска — отличный инструмент для того, чтобы смешать онлайн- и офлайн-обучение, оставив только плюсы каждого из форматов. Работа с таким инструментом позволяет мотивировать и вовлекать в процесс обучающихся.

В заключение хотелось бы сказать, что использование цифровых образовательных ресурсов, дистанционных образовательных технологий, бесспорно, способствуют повышению мотивации учеников к изучению предмета, развивает их познавательную активность благодаря умению работать с различными дополнительными источниками информации, стимулирует их самостоятельность в учебном процессе. Несмотря на то, что работа с сервисами и требует предварительной подготовки со стороны учителя, трудно переоценить роль такой работы в повышении мотивации, развитии навыков самостоятельной работы обучаемых. Она позволяет учителю осуществлять контроль знаний лексики с использованием упражнений и заданий различного уровня.

Использованные источники:

[https://wordwall.net/\)](https://wordwall.net/) <http://linoit.com/home> <https://jamboard.google.com/> <https://learningapps.org/> <https://miro.com/> <https://quizlet.com/ru> <https://foxford.ru/> [https://onlinetestpad.com](https://onlinetestpad.com/) <https://skysmart.ru/> <https://resh.edu.ru/> <https://infourok.ru/>